# CSE 417 Algorithms and Complexity

Lecture 19, Autumn 2023 Dynamic Programming, Part II

11/15/2023 CSE 417

### **Announcements**

- · Dynamic Programming Reading:
  - -6.1-6.2, Weighted Interval Scheduling
  - -6.4 Knapsack and Subset Sum
  - -6.6 String Alignment
    - 6.7\* String Alignment in linear space
  - -6.8 Shortest Paths (again)
  - -6.9 Negative cost cycles
    - · How to make an infinite amount of money

11/15/2023 CSE 417

## Key Ideas for Dynamic Programming

- Give a recursive solution for the problem in terms of optimizing an objective function
- Order sub-problems to avoid duplicate computation
- Determine the elements that form the solution

11/15/2023 CSE 417 3

### Intervals sorted by end time

## Weighted Interval Scheduling

 Given a collection of intervals I<sub>1</sub>,...,I<sub>n</sub> with weights w<sub>1</sub>,...,w<sub>n</sub>, choose a maximum weight set of non-overlapping intervals

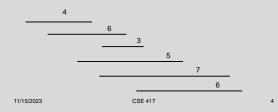

# Recursive Solution Express the solution to a problem of size n in terms of solutions to problems of size k, where k < n 4 6 3 5 7 6 11/15/2023 CSE 417 5

### Intervals sorted by end time

## **Optimality Condition**

- Opt[j] is the maximum weight independent set of intervals I<sub>1</sub>, I<sub>2</sub>, . . . , I<sub>i</sub>
- Opt $[j] = max(Opt[j-1], w_i + Opt[p[j]])$ 
  - Where p[ j ] is the index of the last interval which finishes before I<sub>i</sub> starts
- Convert to iterative algorithm to compute: Opt[1], Opt[2], Opt[3],..., Opt[n-1], Opt[n]

11/15/2023 CSE 417 6

# Iterative Algorithm MaxValue(n){ int[] M = new int[n+1]; M[0] = 0; for (int i = 1; i <= n; i++){ M[ j ] = max(M[j-1], w<sub>j</sub> + M[p[ j ]]); } return M[n]; }

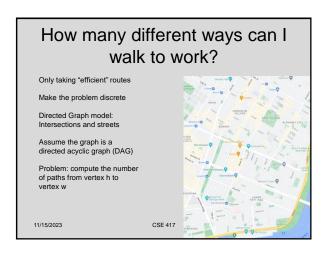

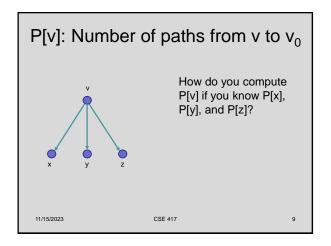

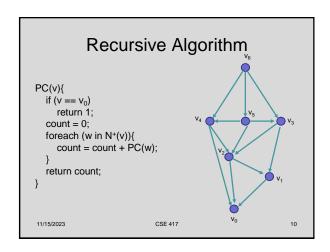

# Ordering the vertices How do you order the vertices of a DAG such that if there is an edge from v to w, w comes before v in the ordering?

```
Path \ Counting
G=(V,E) \ is \ an \ n \ node \ directed \ acyclic \ graph, \ with \ v_{n-1}, v_{n-2}, \ldots, v_1, v_0 \ a \ topological \ order \ of \ the \ vertices. \ An \ array \ is \ computed \ giving \ the \ number \ of \ paths \ from \ each \ vertex \ to \ v_0.
CountPaths(G, P)\{ P[0] = 1; \ for \ (i = 1 \ to \ n-1)\{ P[i] = 0; \ for \ (i = 1 \ to \ n-1)\{ P[i] = P[i] + P[w]; \ \}
P[i] = P[i] + P[w];
```

## **Typesetting**

- Layout text on a page to optimize readability and aesthetic measures
- · Skilled profession replaced by computing
- Goal give text a uniform appearance which is primarily done by choosing line breaks to balance white space
  - Interword spacing can stretch or shrink
  - Hyphenation is sometimes available

11/15/2023 CSE 417 13

## Optimal line breaking

Element distinctness has been a particular focus of lower bound analysis. The first time-space tradeoff lower bounds for the problem apply to structured algorithms. Borodin et al. [13] gave a time-space tradeoff lower bound for computing ED on comparison branching programs of  $T\in\Omega(n^{3/2}/S^{1/2})$  and, since  $S\geq\log_2 n,\ T\in\Omega(n^{3/2}\sqrt{\log n}/S)$ . Yao [32] improved this to a near-optimal  $T\in\Omega(n^{3-\epsilon(n)}/S)$ , where  $\epsilon(n)=5/(\ln n)^{1/2}$ . Since these lower bounds apply to the average case for randomly ordered inputs, by Yao's lemma, they also apply to randomized comparison branching programs. These bounds also trivially apply to all frequency moments since, for  $k\neq 1$ , ED(x)=n iff  $F_k(x)=n$ . This near-quadratic lower bound second to suggest that the complexity of ED and  $F_k$  should closely track that of sorting.

11/15/2023 CSE 417 14

## **Optimal Line Breaking**

- · Words have length wi, line length L
- Penalty related to white space or overflow of the line
  - Quadratic measure often used
- Pen(i, j): Penalty for putting w<sub>i</sub>, w<sub>i+1</sub>,...,w<sub>j</sub> on the same line
- Opt[m]: minimum penalty for ending a line with w<sub>m</sub>

11/15/2023 CSE 417 15

The quick brown fox jumped over the lazy dog.

The quick brown fox jumped over the lazy dog.

Pen("The quick brown") = 1
Pen("fox jumped over") = 2
Pen("fox jumped") = 8
Pen("the lazy dog") = 6
Pen("over the lazy dog.") = 4

Pen(i, j): Penalty for putting  $w_i$ ,  $w_{i+1}$ ,..., $w_j$  on the same line

11/15/2023 CSE 417 16

## **Optimal Line Breaking**

Optimal score for ending a line with w<sub>m</sub>

 $Opt[m] = min_{i} \{ Opt[i] + Pen(i+1,m) \}$  for 0 < i < m

For words  $w_1, w_2, \ldots, w_n$ , we compute Opt[n] to find the optimal layout

## **Optimal Line Breaking**

```
Opt[0] = 0;
for m = 1 to n {
    Find i that minimizes Opt[i] + Pen(i+1,m);
    Opt[m] = Opt[i] + Pen(i+1,m);
    Pred[m] = i;
}
```

11/15/2023 CSE 417